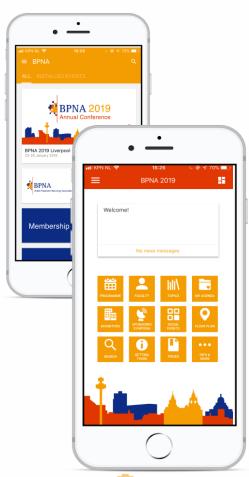

## Download **BPNA App** to access **BPNA 2019**!

## After installing the app, you can:

- → Access BPNA 2019 by clicking on the respective tile and pressing "Install"
- → Access the event programme and speakers list
- → Create your own daily schedule that will guide your through the day
- → Stay informed and receive the latest messages and news
- → Chat with other attendees
- → Take notes during sessions

Do you have questions? Don't hesitate to contact us! <a href="mailto:info@bpna.org.uk">info@bpna.org.uk</a>

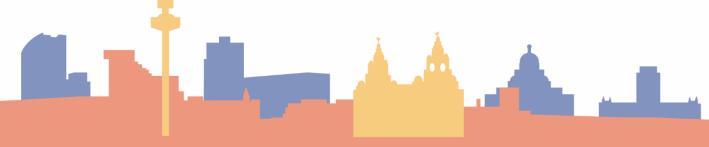

## How to download:

The easiest way to download our mobile app is to scan one of these barcodes.

You can also search for 'BPNA' in the Apple App Store or Google Play Store.

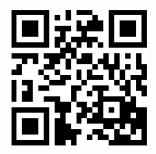

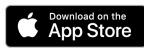

http://bit.ly/2j49nyl

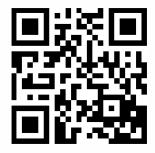

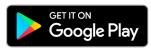

http://bit.ly/2j3g1W4

After downloading the app, don't forget to enable push notifications to stay up-to-date on the latest happenings and important news!

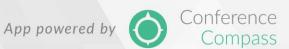